# ICGCommerce 3.0

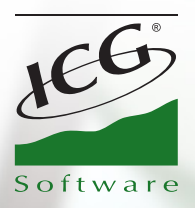

## *Your shop online in 24 hours*

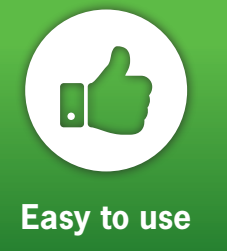

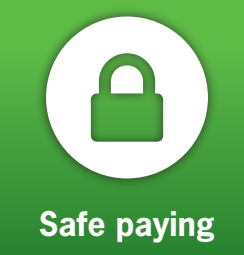

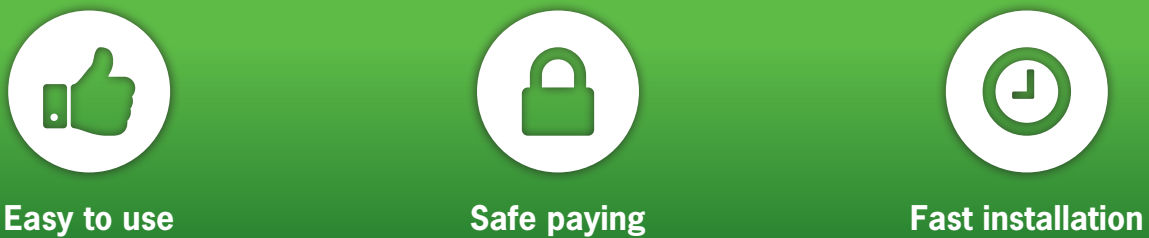

#### **What is ICGCommerce?**

**ICGCommerce** is an electronic commerce service developed by ICG software that allows establishments with **ICGManager** to publish their products in on-line shop in real time.

With this tool that is available for a low price you will be able to sell your products through internet in easy and comfortable way, 24 hours per day, 365 days per year.

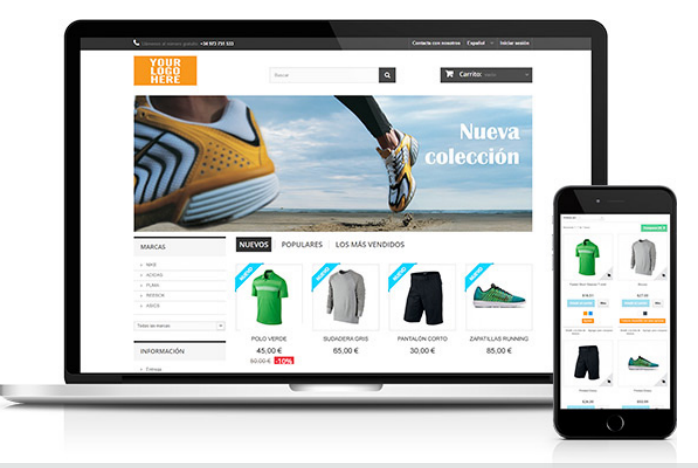

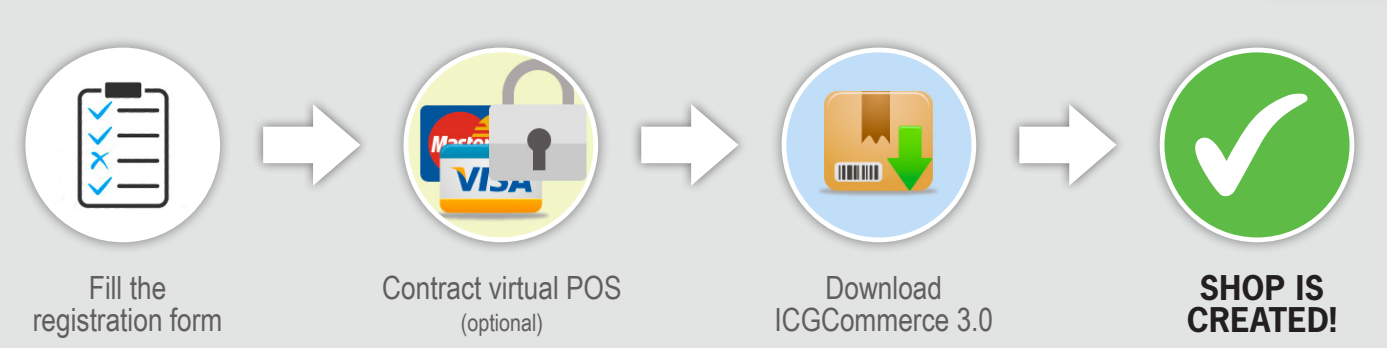

### **ADVANTAGES**

*These are the main advantages that ICGCommerce 3.0 offers to you*

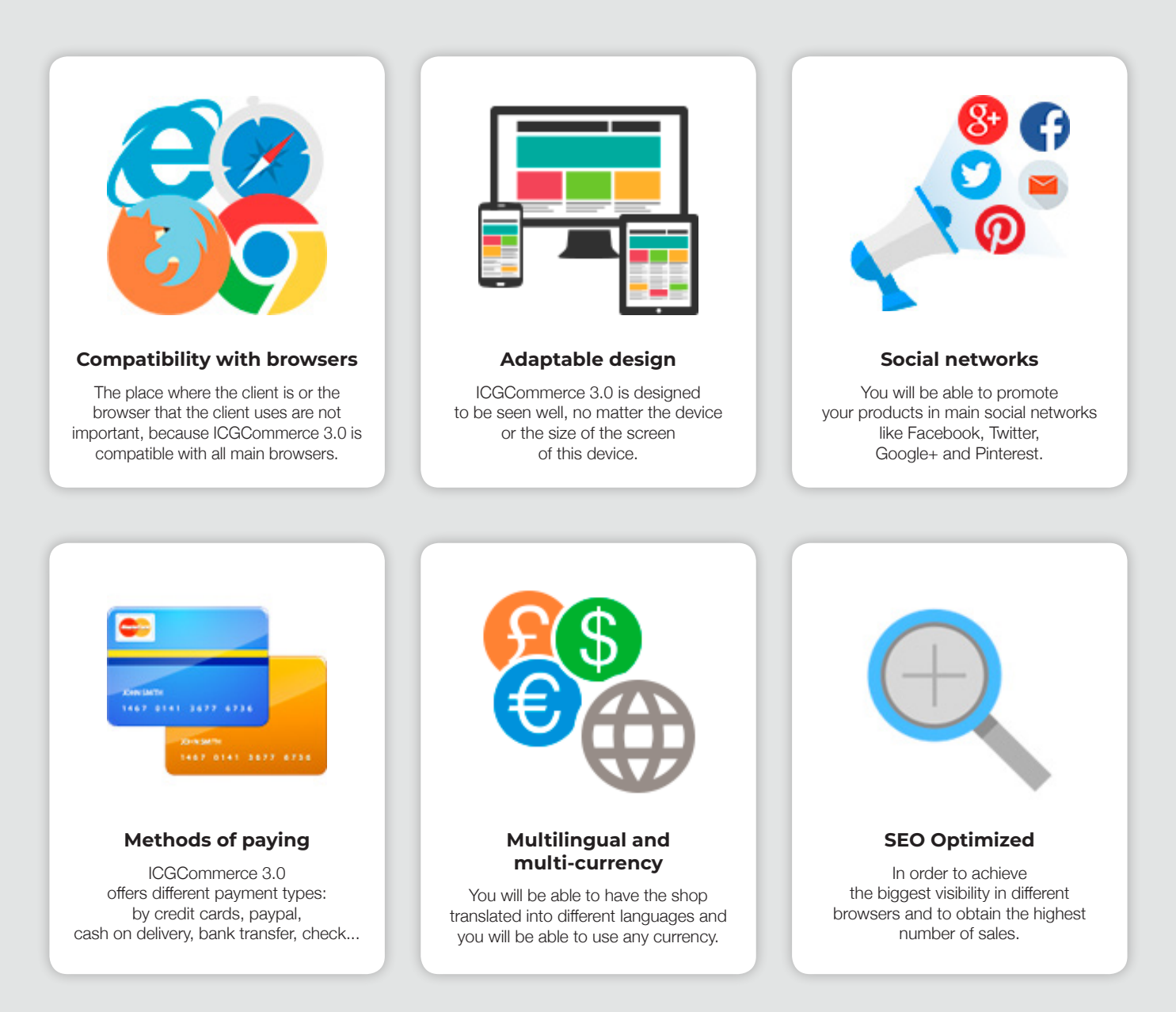

#### **Integrated with ICGManager**

Thanks to the integration with **ICGManager**, you can choose what information to send and when: items, clients, prices, prices rates, images, stocks, etc.., how to order the items (by departments or by favorites), show photos of items and departments, define the texts, characteristics, and languages of the shop.

Don't waste time for shop maintenance:

- The stock will be shown updated.
- You will make your items visible with just one click.
- The clients and the prices will be sent automatically to the shop.
- The orders will be received in **ICGManager** automatically.

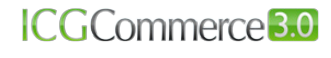

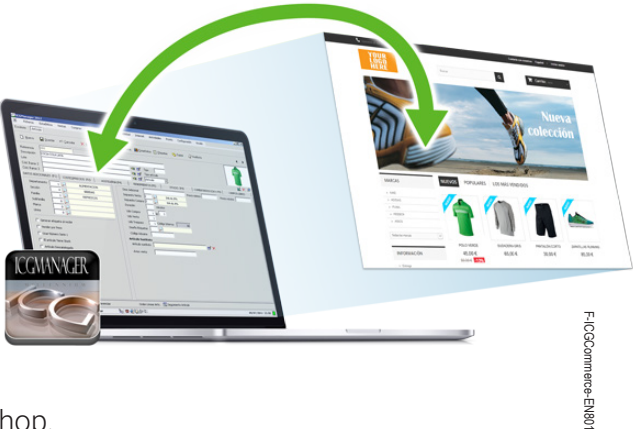